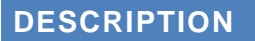

Alberta Health

**Services** 

- A software token (or soft token) is an application used in two-factor authentication systems.
- It generates a code that is used with your access credentials to log-in securely to an AHS network service. This provides additional security as you must have two separate pieces of authentication to login.
- Software tokens are issued via email to a device, typically a smartphone.

## **PREREQUISITES**

The following are the prerequisites for requesting a software token.

- 1. Device must be supported:
	- 1.1.Apple (iOS) Devices iPhone / iPad or iPod Touch.
	- 1.2.Android Devices this is an operating system across many manufacturers of different smart phones. For example Samsung, Sony, and Google.
- 2. Technical Specifications Each device has minimum technical requirements that are specified on the RSA SecurID website: [http://canada.emc.com/security/rsa-securid/rsa-securid-software](http://canada.emc.com/security/rsa-securid/rsa-securid-software-tokens.htm#!offerings_for_mobile_devices)[tokens.htm#!offerings\\_for\\_mobile\\_devices](http://canada.emc.com/security/rsa-securid/rsa-securid-software-tokens.htm#!offerings_for_mobile_devices)
	- 2.1.In general, the device must be able to run the latest version of the respective RSA Soft Token application.
- 3. User Requirements:
	- 3.1.A valid email address that can be accessed from the device.
	- 3.2.The ability/access to install the software token application on the device.
	- 3.3.During the activation process the user must have an internet connection and access to a separate device to access the activation website (e.g. a computer).
	- 3.4.No organizational/departmental restrictions regarding the use of mobile devices.
	- 3.5.Appropriate approval process is followed.

## **SECURITY REQUIREMENTS**

- One token per user; each user must choose between using a hard token or software token.
- The device (smartphone) the software token is configured on must be password/ PIN protected and be regularly maintained with the latest security patches.
	- Only install the RSA SecurID App from a trusted source (the official application store or marketplace) and keep the software updated.
- Never share the token information (e.g. PIN, passcode) with anyone.

Report lost or stolen devices immediately by calling your local [Service](http://insite.albertahealthservices.ca/974.asp) Desk.